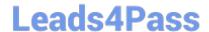

# SPLK-2001<sup>Q&As</sup>

Splunk Certified Developer

### Pass Splunk SPLK-2001 Exam with 100% Guarantee

Free Download Real Questions & Answers PDF and VCE file from:

https://www.leads4pass.com/splk-2001.html

100% Passing Guarantee 100% Money Back Assurance

Following Questions and Answers are all new published by Splunk
Official Exam Center

- Instant Download After Purchase
- 100% Money Back Guarantee
- 365 Days Free Update
- 800,000+ Satisfied Customers

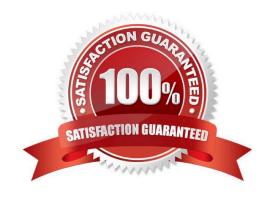

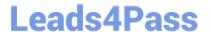

#### **QUESTION 1**

|  | When output | _mode is not used, | which element of | f a feed is a human | readable name for | a returned entr | y? |
|--|-------------|--------------------|------------------|---------------------|-------------------|-----------------|----|
|--|-------------|--------------------|------------------|---------------------|-------------------|-----------------|----|

- A. Author
- B. Title
- C. Link
- D. Id

Correct Answer: B

Reference: https://docs.splunk.com/Documentation/Splunk/8.1.2/RESTUM/RESTusing

#### **QUESTION 2**

Which of the following log files contains logs that are most relevant to Splunk Web?

- A. audit.log
- B. metrics.log
- C. splunkd.log
- D. web\_service.log

Correct Answer: D

Reference: https://docs.splunk.com/Documentation/Splunk/8.1.2/Troubleshooting/ WhatSplunklogsaboutitself

#### **QUESTION 3**

When using the Splunk Web Framework to create a global search, which is the correct post-process

syntax for the base search shown below?

var searchmain = new SearchManager{{

id: "base-search",

search: "index= internal | head 10 | fields "\*",

preview: true,

cache: true

}};

A. var mypostproc1 = new PostProcessManager {{ id: "post1", managerid: "base-search", search: "| stats count by

### https://www.leads4pass.com/splk-2001.html

2024 Latest leads4pass SPLK-2001 PDF and VCE dumps Download

sourcetype" }};

B. var mypostproc1 = new PostProcessManager{{ id: "post1", managerid: "base", search: "| stats count by sourcetype" }};

C. var mypostproc1 = new PostProcess{{ id: "post1", managerid: "base-search", search: "| search stats count by sourcetype" }};

D. You cannot create global searches in the Splunk Web Framework.

Correct Answer: A

#### **QUESTION 4**

Which of the following are benefits from using Simple XML Extensions? (Select all that apply.)

- A. Add custom layouts.
- B. Add custom graphics.
- C. Add custom behaviors.
- D. Limit Splunk license consumption based on host.

Correct Answer: AC

Reference: https://dev.splunk.com/enterprise/docs/developapps/visualizedata/usewebframework/ modifydashboards/

#### **QUESTION 5**

Which items below are configured in inputs.conf? (Select all that apply.)

- A. A modular input written in Python.
- B. A file input monitoring a JSON file.
- C. A custom search command written in Python.
- D. An HTTP Event Collector as receiver of data from an app.

Correct Answer: AD

#### **QUESTION 6**

Which of the following is true of a namespace?

- A. The namespace is a type of token filter.
- B. The namespace includes an app attribute which cannot be a wildcard.
- C. The namespace filters the knowledge objects returned by the REST API.

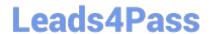

https://www.leads4pass.com/splk-2001.html 2024 Latest leads4pass SPLK-2001 PDF and VCE dumps Download

D. The namespace does not filter knowledge objects returned by the REST API.

Correct Answer: D

#### **QUESTION 7**

When updating a knowledge object via REST, which of the following are valid values for the sharing Access Control List property?

- A. App
- B. User
- C. Global
- D. Nobody

Correct Answer: A

Reference: https://docs.splunk.com/Documentation/Splunk/8.1.2/RESTUM/RESTusing

#### **QUESTION 8**

Which type of command is tstats?

- A. Generating
- B. Transforming
- C. Centralized streaming
- D. Distributable streaming

Correct Answer: A

Reference: https://docs.splunk.com/Documentation/Splunk/8.1.2/SearchReference/Tstats

#### **QUESTION 9**

Which of the following options would be the best way to identify processor bottlenecks of a search?

- A. Using the REST API.
- B. Using the search job inspector.
- C. Using the Splunk Monitoring Console.
- D. Searching the Splunk logs using index=" internal".

Correct Answer: C

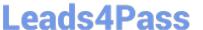

#### **QUESTION 10**

Which files within an app contain permissions information? (Select all that apply.)

- A. local/metadata.conf
- B. metadata/local.meta
- C. default/metadata.conf
- D. metadata/default.meta

Correct Answer: CD

Reference: https://dev.splunk.com/enterprise/docs/devtools/customsearchcommands/ manageaccesstocustom/

#### **QUESTION 11**

Consider the following Python code snippet used in a Splunk add-on:

if not os.path.exists(full\_path): self.doAction(full\_path, header) else: f = open(full\_path) oldORnew = f.readline().split(",") f.close()

An attacker could create a denial of service by causing an error in either the open() or readline() commands. What type of vulnerability is this?

- A. CWE-693: Protection Mechanism Failure
- B. CWE-562: Return of Stack Variable Address
- C. CWE-404: Improper Resource Shutdown or Release
- D. CWE-636: Not Failing Securely (`Failing Open\\')

Correct Answer: C

Reference: https://dev.splunk.com/enterprise/docs/developapps/testvalidate/securitybestpractices/

#### **QUESTION 12**

Which event handler uses the element to support pan and zoom functionality?

- A. Visualization event handler
- B. Form input event handler
- C. Condition event handler
- D. Search event handler

Correct Answer: A

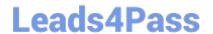

#### https://www.leads4pass.com/splk-2001.html

2024 Latest leads4pass SPLK-2001 PDF and VCE dumps Download

Reference: https://docs.splunk.com/Documentation/Splunk/8.1.2/Viz/EventHandlerReference

#### **QUESTION 13**

A dashboard is taking too long to load. Several searches start with the same SPL. How can the searches be optimized in this dashboard? (Select all that apply.)

- A. Convert searches to include NOT expressions.
- B. Restrict the time range of the search as much as possible.
- C. Replace | stats command with | transaction command wherever possible.
- D. Convert the common SPL into a Global Search and convert the other searches to post-processing searches.

Correct Answer: CD

#### **QUESTION 14**

Which Splunk REST endpoint is used to create a KV store collection?

- A. /storage/collections
- B. /storage/kvstore/create
- C. /storage/collections/config
- D. /storage/kvstore/collections

Correct Answer: A

Reference: https://dev.splunk.com/enterprise/docs/developapps/manageknowledge/kvstore/ usetherestapitomanagekv/

#### **QUESTION 15**

Which of the following are types of event handlers? (Select all that apply.)

- A. Search
- B. Set token
- C. Form input
- D. Visualization

Correct Answer: CD

Reference: https://docs.splunk.com/Documentation/Splunk/8.1.2/Viz/EventHandlerReference

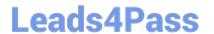

# https://www.leads4pass.com/splk-2001.html 2024 Latest leads4pass SPLK-2001 PDF and VCE dumps Download

SPLK-2001 PDF Dumps

SPLK-2001 VCE Dumps SPLK-2001 Braindumps